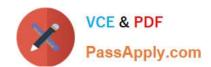

# LOT-985<sup>Q&As</sup>

Developing IBM Lotus Notes and Domino 8.5 Applications

## Pass IBM LOT-985 Exam with 100% Guarantee

Free Download Real Questions & Answers PDF and VCE file from:

https://www.passapply.com/LOT-985.html

100% Passing Guarantee 100% Money Back Assurance

Following Questions and Answers are all new published by IBM Official Exam Center

- Instant Download After Purchase
- 100% Money Back Guarantee
- 365 Days Free Update
- 800,000+ Satisfied Customers

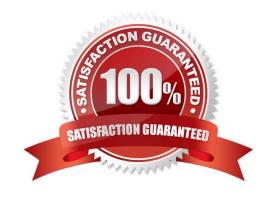

## https://www.passapply.com/LOT-985.html

2021 Latest passapply LOT-985 PDF and VCE dumps Download

#### **QUESTION 1**

Gwen would like to create an "ATTENTION" line that will toggle on and off each second. What can Gwen do to provide the blinking text?

A. In the desired location on the page, enter "ATTENTION", and set the desired font properties. From the Paragraph Styles tab of the text Properties, select Blink. The default interval is 1000 milliseconds.

B. In the desired location on the page, enter the following: ATTENTION Highlight the "ATTENTION" text and set the desired font properties. From the menu bar, select Text > Pass-Thru HTML.

C. Open the page in Domino Designer and create a two-row Table. Type "ATTENTION" in one of the table rows, setting the desired font properties. Click the Animated table button in the Table Type section. On the Table Rows tab of the Table properties, enter "1000" after "Switch row every".

D. Open the page in Domino Designer and create a two-row Table. Type "ATTENTION" in one of the table rows, setting the desired font properties. Click the Programmed table button in the Table Type section. On the Table Programming tab, click "Animated" for the mode, and enter 1000 for the Frequency option.

Correct Answer: C

#### **QUESTION 2**

When creating your own classes, how can you integrate an existing LotusScript class like "NotesDocument"?

- A. Class MyOwnClass As NotesDocument ... End Class
- B. Class MyOwnClass Include NotesDocument ... End Class
- C. Class MyOwnClass MyDocument As NotesDocument ... End Class
- D. Class MyOwnClass includes NotesDocument ... End Class

Correct Answer: C

## **QUESTION 3**

Which of the following is a benefit of HTML rendering in lotus Domino?

- A. Allows saving HTML with errors
- B. Prevents saving XML with errors
- C. Allows easy conversion of XML to HTML
- D. Allows writing of HTML for different clients without recoding

Correct Answer: D

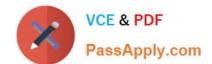

## https://www.passapply.com/LOT-985.html

2021 Latest passapply LOT-985 PDF and VCE dumps Download

#### **QUESTION 4**

Everyone needs read access to inventory documents. Only the Inventory Managers group should be able to create inventory documents. The Warehouse group must be able to edit these documents. How should Claude configure the security?

A. Add a computed Readers field to the form, with the formula "\*". Add a computed Authors field to the form, with the formula "Inventory Managers": "Warehouse". Open the ACL and deselect the "Create documents" option for the Warehouse group.

- B. Set Default read access to "All readers and above" on the Security tab of the Form properties. Add a computed Authors field to the form, with the formula "Inventory Manager". Add a computed Editors field to the form, with the formula "Warehouse".
- C. Do not use a Readers field. On the Security tab of the Form properties, deselect "All authors and above" under "Who can create documents with this form", and select "Inventory Managers". Add an "InventoryEditor" role to the ACL. Associate the role with the Inventory Managers group and the Warehouse group. Add a computed Authors field to the form, with the formula: "[InventoryEditor]".
- D. Add a computed Readers field, with the formula "Default". On the Security tab of the Form properties, deselect "All authors and above" under "Who can create documents with this form", and select "Inventory Managers". Add an "InvEditor" role to the ACL, associating the role with the Inventory Managers group and the Warehouse group. Add a computed Authors field to the form, with the formula: "InvEditor".

Correct Answer: C

### **QUESTION 5**

Which one of the following describes the use of hidden column formulas?

- A. Views can be hidden based on a formula.
- B. Hidden columns are not a supported feature.
- C. Table columns can be hidden based on a formula.
- D. View columns can be displayed or hidden based on a formula.

Correct Answer: D

Latest LOT-985 Dumps

LOT-985 PDF Dumps

LOT-985 VCE Dumps

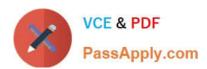

To Read the Whole Q&As, please purchase the Complete Version from Our website.

# Try our product!

100% Guaranteed Success

100% Money Back Guarantee

365 Days Free Update

**Instant Download After Purchase** 

24x7 Customer Support

Average 99.9% Success Rate

More than 800,000 Satisfied Customers Worldwide

Multi-Platform capabilities - Windows, Mac, Android, iPhone, iPod, iPad, Kindle

We provide exam PDF and VCE of Cisco, Microsoft, IBM, CompTIA, Oracle and other IT Certifications. You can view Vendor list of All Certification Exams offered:

https://www.passapply.com/allproducts

## **Need Help**

Please provide as much detail as possible so we can best assist you. To update a previously submitted ticket:

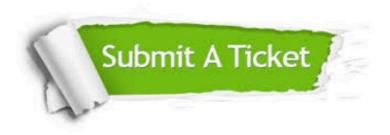

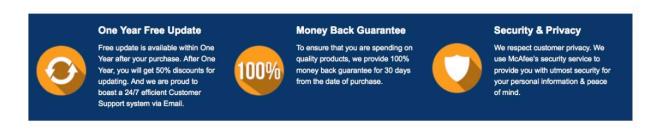

Any charges made through this site will appear as Global Simulators Limited.

All trademarks are the property of their respective owners.

Copyright © passapply, All Rights Reserved.